# acequia

Release 0.01

Thomas de Meij

Feb 25, 2021

# **INTRODUCTION**

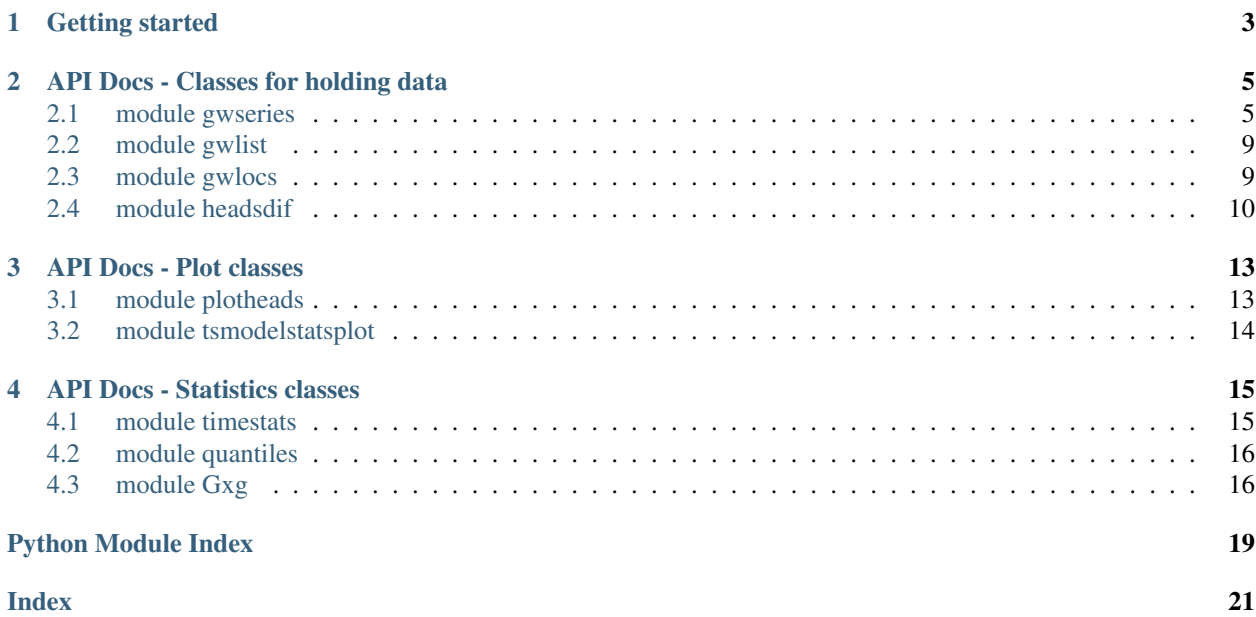

Acequia is a python package for wrangling groundwater head data.

# **ONE**

# **GETTING STARTED**

<span id="page-6-0"></span>Instructins for installing Acequia

# **API DOCS - CLASSES FOR HOLDING DATA**

<span id="page-8-2"></span><span id="page-8-0"></span>The documentation of Acequia's API is generated automatically from the documentation in de python code. The following classes form the main building blocks for working with Acequia:

# <span id="page-8-1"></span>**2.1 module gwseries**

This module contains the base object GwSeries for maintaining a groundwater series

### **Examples**

gw = GwSeries.from\_dinogws(<filepath to dinocsv file>) gw = GwSeries.from\_json(<filepath to acequia json file>)

```
class acequia.gwseries.GwSeries(heads=None, locprops=None, tubeprops=None)
     Groundwater heads time series management
```

```
from_dinogws(filepath)
     read heads series from dinoloket csv file
```
- **from\_json**(*filepath*) read heads series from json file
- **to\_json**(*filepath*) read heads series from json file
- **to\_csv**(*filepath*) read heads series from json file

heads(ref,freq) return timeseries with measured heads

name() return heads series name

locprops(minimal) return location properties, optional minimal=True

tubeprops(last) return tube properties, optinal only last row (last=True)

stats(ref) return descriptice statistics

describe() return selection of properties and descriptive statistics

gxg() return tabel with gxg (desciptive statistics for groundwater series used in the Netherlands)

### <span id="page-9-0"></span>**Examples**

To create a GwSeries object from file: >>>gw = GwSeries.from\_dinogws(<filepath to dinocsv file>) >>>gw = GwSeries.from\_json(<filepath to acequia json file>)

To get GwSeries properties: >>>GwSeries.heads() >>>GwSeries.locprops() >>>GwSeries.name() >>>GwSeries.heads1428()

To export GwSeries data: >>>GwSeries.to\_csv(<filename>) >>>GwSeries.To\_json(<filename>)

### **Notes**

Head measurements are stored in meters relatieve to welltopStores and served in several units: mwelltop,mref,msurfacelevel.

Valid row names for locprops and column names for tubeprops are stored in class variables locprops\_names and tubeprops\_names: >>> print(acequia.GwSeries.locprops\_names) >>> print(acequia.GwSeries.tubeprops\_names)

### **classmethod from\_dinogws**(*filepath*)

Read tno dinoloket csvfile with groundwater measurements and return data as gwseries object

**Parameters**  $\text{filepath}(str)$  – path to dinocsv file with measured groundwater heads

Returns result

Return type GwSeries object

### **Example**

gw = GwSeries.from\_dinogws(<filepath>) jsondict = gw.to\_json(<filepath>) gw.from\_json(<filepath>)

**classmethod from\_json**(*filepath=None*) Read gwseries object from json file

### **to\_json**(*dirpath=None*)

Create json string from GwWeries object and optionally write to file

**Parameters dirpath**  $(s \tau r)$  – directory json file will be written to (if dirpath is not given no textfile will be written and only OrderedDict with valid JSON wil be retruned)

### Returns

Return type OrderedDict with valid json

Note: If no value for dirpath is given, a valid json string is returned. If a value for dirpath is given, nothing is returned and a json file will be written to a file with the series name in dirpath.

```
to_csv(path=None, ref=None)
```
Export groundwater heads series to simple csv file

**Parameters**  $path(s \, tr) - \text{csv}$  **file will be exported to path, if path is a directory, series will be** saved as  $\epsilon$  path  $\epsilon$  -name  $\epsilon$ .csv. if path is not given, file is saved in present directory.

### <span id="page-10-0"></span>**Examples**

Save heads to simple csv: >>>aq.GwSeries.to\_csv(<dirpath>) Read back with standard Pandas: >>>pd.read\_csv(<filepath>, parse\_dates=['date'],

index\_col='date', squeeze=True)

### **name**()

Return groundwater series name

### **locname**()

Return series location name

### **locprops**(*minimal=False*)

return location properties as pd.DataFrame

Parameters minimal (bool, default=False) – return only minimal selection of columns

Returns

### Return type pd.DataFrame

**tubeprops**(*last=False*, *minimal=False*) Return tube properties

### Parameters

- **last** (booean, default False) retun only the last row of tube properties without date
- **minimal** (bool, default False) return only minimal selection of columns

### Returns

### Return type pd.DataFrame

### **surface**()

Return last known surface level

### **heads**(*ref='datum'*, *freq=None*)

Return groundwater head measurements

### Parameters

- **ref** ({'mp','datum','surface'}, default 'datum') choosen reference for groundwater heads
- **freq** (None or any valid Pandas Offset Alias) determine frequency of time series

### Returns result

Return type pandas time Series

### <span id="page-11-0"></span>**Notes**

Parameter 'ref' determines the reference level for the heads: 'mp' : elative to well top ('measurement point') 'datum': relative to chosen level (would be meter +NAP for the

Netherlands, or TAW for Belgium)

'surface' : relative to surface level (meter min maaiveld)

Parameter 'freq' determines the time series frequency by setting the Pandas Offset Alias. When 'freq' is None, no resampling is applied. Logical values for 'freq' would be: 'H' : hourly frequency 'D' : calender day frequency 'W' : weekly frequency 'M' : month end frequency 'MS': month start freuency 'Q' : quarter end frequency 'QS': quarter start frequency 'A' : year end frequency 'AS': year start frequency

### **timestats**(*ref=None*)

Return descriptice statistics

Parameters  $ref$  ({'mp','datum','surface'}, default 'datum')-choosen reference level for groundwater heads

Returns

### Return type pd.DataFrame

**describe**(*ref=None*, *gxg=False*) Return selection of properties and descriptive statistics

#### Parameters

- **ref** ({'mp','datum','surface'}, default 'datum') choosen reference level for groundwater heads
- **gxg** (bool, default False) add GxG descriptive statistics

#### Returns

Return type pd.DataFrame

### **tubeprops\_changes**(*proptype='mplevel'*)

Return timeseries with tubeprops changes

```
Parameters proptype (['mplevel', 'surfacelevel', 'filtop', 'filbot') -
   tubeproperty that is shown in reference cange graph
```
### Returns

Return type pd.Series

#### **plotheads**(*proptype=None*, *filename=None*) Plot groundwater heads time series

Parameters **proptype** (['mplevel', 'surfacelevel', 'filtop', 'filbot') – tubeproperty that is shown in reference cange graph if not given, no reference plot will be shown

#### **gxg**(*ref=None*)

Return table with Gxg desciptive statistics

# <span id="page-12-2"></span><span id="page-12-0"></span>**2.2 module gwlist**

# <span id="page-12-1"></span>**2.3 module gwlocs**

This module contains the object GwLocs

```
class acequia.gwlocs.GwLocs(filedir=None, pathlist=None, filetype=None, groups=None)
     Manage multiple groundwater heads series from one well location
```
### **Parameters**

- **filedir** (str) directory with source files
- **pathlist** (list, optional) list of sourcefile names (without path)
- **filetype** (['.csv','.json'], optional) source file type
- **groups** (list, optional) list of location names, sublists are allowed (see examples)

**sourcetable**()

return list of location and heads series names

```
gwseries(self, loc=None)
     return list of GwSeries objects
```
### **Examples**

Create GwLocs object:

>>>locs = GwLocs(filedir=<jsondir>)

Return table of locations and series:

```
\gg>tbl = locs.loctable()
```
Return al series for location B16D0037:

```
>>>gws = GwLocs.gwseries(loc='B16D0037')
```
Return list of GwSeries objects for locations in list:

```
>>>names = ['B16D0037','B27G0237',['B28D1635','B28B1388'],'B28B1389']
```
>>>for loc in GwLocs(filedir=<jsondir>,groups=names):

print(f'{names[i]} group size is {len(gws)}')

Explicitly iterate over locations:

>>>locs = GwLocs(filedir=<jsondir>,groups=names)

```
>>>for i in range(len(locs)):
```
 $gws = next(loc)$ 

print(f'{names[i]} group size is {len(gws)}')

**filetable**()

Return table of source files for all series

```
gwseries(loc=None)
```
Return list of GwSeries objects with location name <loc>

**Parameters**  $\text{loc}(str)$  **– name of location** 

### <span id="page-13-1"></span>Returns

Return type list of GwSeries objects

### **Notes**

When parameter loc is a list of locations names, GwSeries objects for all these locations will be returned.

### <span id="page-13-0"></span>**2.4 module headsdif**

Class Headsdif has methods for calculating and plotting heads differences between multiple groundwater series

```
acequia.headsdif.headsdif_from_gwseries(heads=None, locname=None, refcol=None)
     Return HeadsDif object with data or None for invalid data
```
#### **Parameters**

- **heads** (list of GwSeries objects) measured heads of multiple groundwater series
- **locname**  $(str)$  location name for annotating graphs
- **refcol** (str, optional) series name to use as reference

### Returns

Return type HeadsDif object or None

### **Examples**

>>>hd = headsdif\_from\_gwseries(heads=<heads>,locname=<locname>, refcol=<refcol>)

```
class acequia.headsdif.HeadsDif(heads=None, locname=None, refcol=None)
     Calculates head differences and descriptive statistics for multiple groundwater head series
```
### Parameters

- heads (list, pd. DataFrame) measured heads of multiple groundwater series
- **locname** (str) location name for annotating graphs
- **refcol**  $(str)$  series name to use as reference

### **Notes**

Class HeadsDif requires input of a list of multiple GwSeries objects or pd.Series objects with valid head data. No checking is performed.

To check input data before creating a HeadsDif object, us the custom function headsdif\_from\_gwseries(). This function returns None when no valid heads could be calculated.

### <span id="page-14-0"></span>**Examples**

Create headdiff object without checking input: >>>hd = acequia.headsdif(heads=<list>,locname=<str>, refcol=<str>)

Call function headsdif\_from\_gwseires() and clean up data before creating a headsdiff object: >>>hd = headsdif\_from\_gwseries(heads=<heads>,locname=<locname>,

refcol=<refcol>)

>>>if hd is None: >>> continue

**table\_headsdif**(*ref=None*)

Return table with head differences relative to series ref. If ref is not set, first series is taken as reference.

Returns

Return type pd.DataFrame

### **table\_headsref**()

Return table with heads relative to mean of entire series

### **difsums**(*period='quarter'*)

Return table with head differences by season

Parameters seasons ({'quarter','half-year'}) – aggregation level

Returns

### Return type pd.DataFrame

**date\_seasons**(*dtindex*, *period='quarter'*)

Return list with seasons for each datetime in index

### Parameters

- dtindex (pd. Datarame, pd. DateTimeIndex) index with dates
- **seasons** ({'quarter','half-year'}) aggregation level

Returns

Return type list with season for each datetime

**plot\_time**(*figpath=None*, *figsize=None*, *colors=None*) Plot al heads in one graph and all head differences below that in one figure

- **plot\_head**(*figpath=None*, *color='season'*) Plot head difference by reference head value
- **plot\_freq**()

Plot head differences as grid of frequency plots

Returns

### Return type fig,ax

### **THREE**

### **API DOCS - PLOT CLASSES**

<span id="page-16-2"></span><span id="page-16-0"></span>The documentation of Acequia's API is generated automatically from the documentation in de python code. The following classes provide functionality for plotting:

# <span id="page-16-1"></span>**3.1 module plotheads**

```
class acequia.plots.plotheads.PlotHeads(ts=[], ref='datum', lbs=None, mps=None, ti-
                                                     tle=None, xlabel=None, ylabel=None, xlim=None,
                                                     ylim=None, colors=None, plotargs=None,
                                                    plot=True)
     Class for plotting customized graph of groundwater head series
     fig()
          Return figure
     mindate()
          Return very first date in list of heads series
     maxdate()
          Return very last date in list of heads series
     nyears()
          Return maximum number of years with measurements
     plotheads(title=None, xlabel=None, ylabel=None, xlim=None, ylim=None, colors=None)
          Plot groundwater heads and reference graph
     save(filename, dpi=None)
          Save figure to file
              Parameters
```
- **filename**  $(str)$  filename for saving figure (including extension)
- **dpi** (number, default 200.0) dpi for output figure

# <span id="page-17-0"></span>3.2 module tsmodelstatsplot

# **API DOCS - STATISTICS CLASSES**

<span id="page-18-2"></span><span id="page-18-0"></span>The documentation of Acequia's API is generated automatically from the documentation in de python code. The following classes provide functionality for calculating descriptive statistics from time series:

# <span id="page-18-1"></span>**4.1 module timestats**

acequia.stats.timestats.**timestats**(*ts*, *ref=None*, *name=None*) Return table of groundwater head time series statistics

### **Parameters**

- **ts** (pd.Series, aq.GwSeries) Groundwater head time series
- **ref** (['datum','surface','mp'], optional, default 'datum') Reference level vfor groundwater heads
- **name** (str, optional) Groundwater heads series name

### Returns

### Return type pd.DataFrame

**class** acequia.stats.timestats.**TimeStats**(*ts*, *ref=None*, *name=None*) Return descriptive statistics of time series

### **Parameters**

- **ts** (pd.Series, aq.GwSeries) timeseries with groundwater head measurments
- **ref** (str, ['datum','surface'], optinal) reference level for measurements
- **name** (str, optional) ground water heads series name

### **Examples**

 $ts = \text{valid}}$  groundwater heads series of GwSeries object $>$  tsr = aq.TimeStats(ts) tsr.stats()

### <span id="page-19-2"></span>**Notes**

Custom function aq.timestats(ts) returns TimeStats.stats() directly.

**stats**()

Return time series desciptive statistics

Returns

Return type pd.Dataframe

# <span id="page-19-0"></span>**4.2 module quantiles**

# <span id="page-19-1"></span>**4.3 module Gxg**

This module contains a class GwGxg that calculates some descriptive statistics from a series of groundwater head measurements used by groundwater practitioners in the Netherlands

The structure and many of the methods in this module are adopted from the Pastas module dutch.py)

acequia.stats.gxg.**stats\_gxg**(*ts*, *ref='datum'*) Return table with GxG statistics

### Parameters

- **ts** (aq.GwSeries, pd.Series) Groundwater head time series
- **ref** ({'datum','surface'}, optional) Reference level for groundwater heads

### Returns

Return type pd.DataFrame

**class** acequia.stats.gxg.**Gxg**(*gw*, *srname=None*, *ref=None*) Calculate descriptive statistics for series of measured heads

### Parameters

- **gw** (aq.GwSeries, pd.Series) timeseries with groundwater head measurements
- **ref** (['datum', 'surface'], default 'surface') reference level for measurements

### **Notes**

Traditionally in the Netherlands groundwater head series are decribed using decriptive statistics that characterise the mean highest level (GHG), the mean lowest level (GLG) and the mean spring level (GVG). These statistics are defined on head series with measurements on the 14th and 28th of each month. Therefore, heads series are internally resampled before calculating statistics.

For further reference: P. van der SLuijs and J.J. de Gruijter (1985). 'Water table classes: a method to decribe seasonal fluctuation and duration of water table classes on Dutch soil maps.' Agricultural Water Management 10 (1985) 109 - 125. Elsevier Science Publishers, Amsterdam.

### **vg3**()

Return VG3 (Spring Level) for each year

VG3 is calculated as the mean of groundwater head levels on 14 march, 28 march and 14 april

Returns

### Return type pd.Series

### <span id="page-20-0"></span>**vg1**(*maxlag=7*)

Return VG (Spring Level) for each year

### VG1 is calculated as measurement nearest to 1 april

### Returns

### Return type pd.Series

### **xg**()

Return table of GxG groundwater statistics for each hydrological year

### Returns

### Return type pd.DataFrame

### **gxg**()

Return table with GxG for one head series

### Returns

### Return type pd.DataFrame

### **gt**()

Return groundwater class table

Returns

Return type str

# **PYTHON MODULE INDEX**

### <span id="page-22-0"></span>a

acequia.gwlocs, [9](#page-12-1) acequia.gwseries, [5](#page-8-1) acequia.headsdif, [10](#page-13-0) acequia.plots.plotheads, [13](#page-16-1) acequia.stats.gxg, [16](#page-19-1) acequia.stats.timestats, [15](#page-18-1)

# **INDEX**

# <span id="page-24-0"></span>A

```
acequia.gwlocs
   module, 9
acequia.gwseries
   module, 5
acequia.headsdif
   module, 10
acequia.plots.plotheads
   module, 13
acequia.stats.gxg
   module, 16
acequia.stats.timestats
   module, 15
```
# D

date\_seasons() (*acequia.headsdif.HeadsDif method*), [11](#page-14-0) describe() (*acequia.gwseries.GwSeries method*), [8](#page-11-0) difsums() (*acequia.headsdif.HeadsDif method*), [11](#page-14-0)

# F

```
fig() (acequia.plots.plotheads.PlotHeads method), 13
filetable() (acequia.gwlocs.GwLocs method), 9
from_dinogws() (acequia.gwseries.GwSeries class
        method), 6
from_dinogws() (acequia.gwseries.GwSeries
        method), 5
from_json() (acequia.gwseries.GwSeries class
        method), 6
from_json() (acequia.gwseries.GwSeries method), 5
```
# G

gt() (*acequia.stats.gxg.Gxg method*), [17](#page-20-0) GwLocs (*class in acequia.gwlocs*), [9](#page-12-2) GwSeries (*class in acequia.gwseries*), [5](#page-8-2) gwseries() (*acequia.gwlocs.GwLocs method*), [9](#page-12-2) Gxg (*class in acequia.stats.gxg*), [16](#page-19-2) gxg() (*acequia.gwseries.GwSeries method*), [8](#page-11-0) gxg() (*acequia.stats.gxg.Gxg method*), [17](#page-20-0)

# H

heads() (*acequia.gwseries.GwSeries method*), [7](#page-10-0)

HeadsDif (*class in acequia.headsdif*), [10](#page-13-1) headsdif\_from\_gwseries() (*in module acequia.headsdif*), [10](#page-13-1)

# L

locname() (*acequia.gwseries.GwSeries method*), [7](#page-10-0) locprops() (*acequia.gwseries.GwSeries method*), [7](#page-10-0)

# M

```
maxdate() (acequia.plots.plotheads.PlotHeads
       method), 13
mindate() (acequia.plots.plotheads.PlotHeads
       method), 13
module
   acequia.gwlocs, 9
   acequia.gwseries, 5
   acequia.headsdif, 10
   acequia.plots.plotheads, 13
   acequia.stats.gxg, 16
   acequia.stats.timestats, 15
```
### N

name() (*acequia.gwseries.GwSeries method*), [7](#page-10-0) nyears() (*acequia.plots.plotheads.PlotHeads method*), [13](#page-16-2)

### P

```
plot_freq() (acequia.headsdif.HeadsDif method), 11
plot_head() (acequia.headsdif.HeadsDif method), 11
plot_time() (acequia.headsdif.HeadsDif method), 11
PlotHeads (class in acequia.plots.plotheads), 13
plotheads() (acequia.gwseries.GwSeries method), 8
plotheads() (acequia.plots.plotheads.PlotHeads
        method), 13
```
### S

save() (*acequia.plots.plotheads.PlotHeads method*), [13](#page-16-2) sourcetable() (*acequia.gwlocs.GwLocs method*), [9](#page-12-2)

stats() (*acequia.stats.timestats.TimeStats method*), [16](#page-19-2) stats\_gxg() (*in module acequia.stats.gxg*), [16](#page-19-2) surface() (*acequia.gwseries.GwSeries method*), [7](#page-10-0)

# T

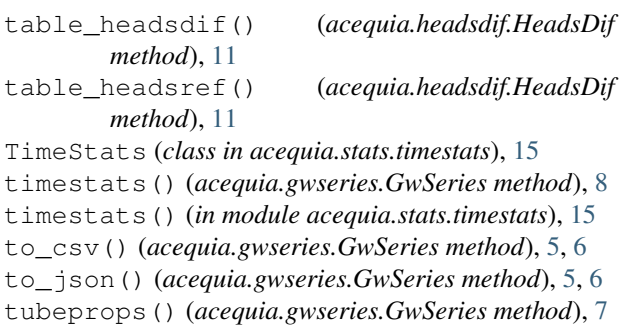

tubeprops\_changes() (*acequia.gwseries.GwSeries method*), [8](#page-11-0)

# V

vg1() (*acequia.stats.gxg.Gxg method*), [17](#page-20-0)

vg3() (*acequia.stats.gxg.Gxg method*), [16](#page-19-2)

# X

xg() (*acequia.stats.gxg.Gxg method*), [17](#page-20-0)